# easyformat

the manual for the  $2017/04/17$  version  $(v1.2.0)$ 

Evert Provoost

#### Abstract

easyformat is a package that allows the use of  $\overline{\ }$  to begin/end *italic* or bold and  $\hat{ }$  to begin/end SMALLCAPS. As an alternative to the standard LAT<sub>E</sub>X  $2\varepsilon$  \textit{italic}, \textbf{bold} and \textsc{smallcaps}.

# Contents

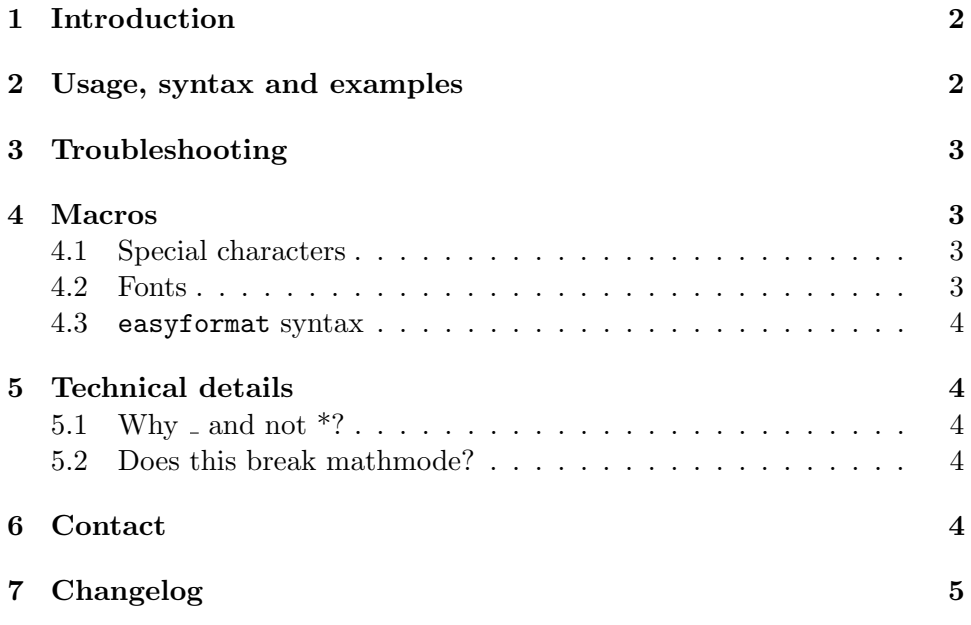

### <span id="page-1-0"></span>1 Introduction

Usually when you want to make something *italic* or **bold** in LAT<sub>E</sub>X you insert \textit{italic} or \textbf{bold} respectively.

However when writing a book or another text where this formatting is common, this quickly becomes annoying to type.

#### Quick disclaimer:

I'm not saying that the LAT<sub>EX</sub> way is bad. I just want to explain that it's not ideal under all circumstances.

Simple markuplanguages (eg. Markdown) have a more elegant solution. If you, for example, wanted to write:

Stop!, you have to wait!

In Markdown, you'd type:

\*\*Stop!\*\*, you \*have\* to wait!

As you can see it's a matter of *wanting* italic or bold formatting, adding \*'s where needed and done; no (long) macros to type.

With the help of easyformat we can do something similar, here we get the same result with:

\_\_Stop!\_\_, you \_have\_ to wait!

(Why underscores? See: [5.1\)](#page-3-2)

And since it is good practice to add abbreviations using SMALLCAPS, easyformat gives you  $\text{`smallcaps`}.$ 

So:

^nasa^ and ^esa^ are probably the best known space agencies.

Results in:

nasa and esa are probably the best known space agencies.

### <span id="page-1-1"></span>2 Usage, syntax and examples

Like usual you import the package with: \usepackage{easyformat}

easyformat makes \_ an active character, however it was already 'special' before so you still have to type  $\setminus$  if you want to insert an underscore.

The same can be said of ˆ, however since this one is difficult to add in ordinary LAT<sub>E</sub>X, the easyformat package gives you  $\chi$ cir to get  $\hat{\ }$ .

As already said, easyformat uses a Markdown-like syntax, so:

\_italic, \_\_ \_\_bold, \_\_, \_\_\_bolditalic\_\_\_ and ^smallcaps!^

Gives:

italic, bold,, bolditalic and SMALLCAPS!

However we can also do more complex stuff, eg.:

```
_Lorem __ipsum_ totalem__ ^da^ __givea _zin_ doram__ _zet_tim, liefkan.
```
Becomes:

Lorem ipsum totalem DA givea  $zin$  doram  $zettim$ , liefkan.

Those with a good eye might have noticed that easyformat adds italics correction when needed. Just like \textit{zet}tim would have.

# <span id="page-2-0"></span>3 Troubleshooting

"For some or other reason I get some weird formatting. . . "

It could be a bug—in which case I'd love to hear from you (see  $6$ ) however, you probably forgot to close your formatting somewhere and because of how easyformat works you can get weird results.

#### <span id="page-2-1"></span>4 Macros

#### <span id="page-2-2"></span>4.1 Special characters

 $\chi$  Add the circumflex ( $\hat{\ }$ ) character.

#### <span id="page-2-3"></span>4.2 Fonts

 $\pi$ family Reverts the fontfamily to the default.

 $nrshape$  Reverts the fontshape to the default.

 $\text{N}$  Reverts the fontseries to the default.

 $\setminus \texttt{setting}\{fontfamily{\{\textit{g}\}}\ |\ \text{Quickly change the fontfamily}.$ 

 $\setminus \texttt{setshape}\{fontshape\} |$  Quickly change the fontshape.

 $\setminus \texttt{setsseries} \{ \textit{fontseries} \} \big| \, \text{Quickly change the font series}.$ 

#### <span id="page-3-0"></span>4.3 easyformat syntax

 $\epsilon$ enableeasyformat Enables the easyformat syntax.

disableeasyformat Disables the easyformat syntax.

 $\setminus$ setcaract Sets the catcode of  $\hat{ }$  to 13 (active).

 $\setminus$ setcarsup Sets the catcode of  $\hat{\ }$  to 7 (superscript).

 $\setminus$ setundact Sets the catcode of  $\_$  to 13 (active).

 $\setminus$  setundsub Sets the catcode of  $\overline{\phantom{a}}$  to 8 (subscript).

## <span id="page-3-1"></span>5 Technical details

#### <span id="page-3-2"></span>5.1 Why  $_{\circ}$  and not \*?

To make \* work we would have to make it an active character, however this would break things like  $\setminus \set{Art}$ . The  $\_$  is already protected by TEX because of it's meaning in mathmode. However, it has little to no use in text mode. This is why we can use  $\overline{\ }$  for this purpose and not  $*$ .

#### <span id="page-3-3"></span>5.2 Does this break mathmode?

No it doesn't. It keeps behaving like before in mathmode, it's meaning only changes in textmode. (We first check whether we are in mathmode or not and behave accordingly.)

### <span id="page-3-4"></span>6 Contact

If you want to make suggestions or have any questions whose answer could be included in a future version of this document, you can email to this address: <mailto:evert.provoost@gmail.com>

# <span id="page-4-0"></span>7 Changelog

We only include important changes from  $v1.0.0$  onwards, since earlier versions barely worked.

#### 2017/04/17 v1.2.0

Improved handling of mixed styles. Added  $\texttt{\char'13m}$  for SMALLCAPS.

#### 2017/04/09 v1.1.0

Made usage of syntax in \section{}, and similar macros, possible. Changed the behaviour so it works more like \emph{} (this also simplifies the code).

# 2017/04/07 v1.0.0

First stable version.

Made with  $\heartsuit$  in Berlaar, Belgium.